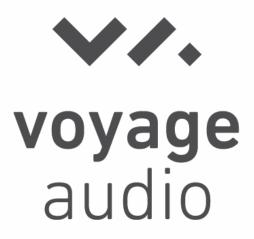

# Spatial Mic Converter Plugin

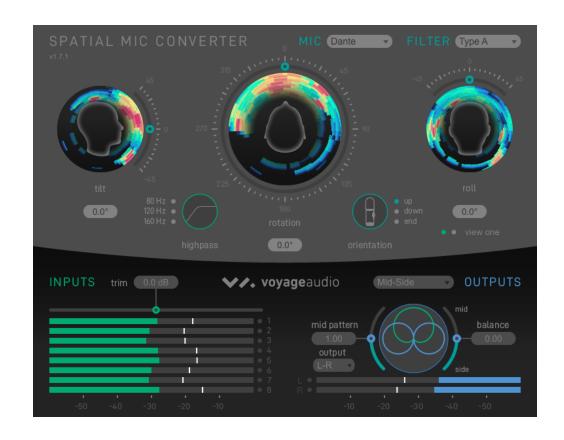

User Guide Revision 1.7.1

| Spatial Mic Converter            | 3  |
|----------------------------------|----|
| Overview                         | 3  |
| Usage                            | 4  |
| Controls & Interface             | 4  |
| Processing                       | 5  |
| Processing Controls              | 6  |
| Inputs                           | 8  |
| Input Controls                   | 8  |
| Outputs                          | 9  |
| Output Controls                  | 9  |
| Virtual Mic Output               | 10 |
| Mid-Side Output                  | 12 |
| Surround Output                  | 13 |
| Presets                          | 17 |
| Installation                     | 18 |
| Spatial Mic Converter Change Log | 19 |
| Warranty                         | 20 |
| Support & Contact                | 21 |
| Third Party Tools & Notices      | 22 |

## Spatial Mic Converter

### Overview

The Spatial Mic Converter plugin transforms the raw audio signals from Spatial Mic to a format useful for audio production. To accomplish this, Spatial Mic Converter uses an internal 64-channel filter matrix and measurements from an anechoic chamber.

Spatial Mic Converter offers the capability to change the microphone's aim at the point in space where the audio was recorded. This is useful when aligning audio position with 360 video, aiming the mic at specific sounds that should be in front of the listener, or used in combination with the virtual mic output stage to focus directional polar patterns at different parts of the soundfield.

The audio output from Spatial Mic Converter can be first or second order ambisonics in AmbiX or Fuma, mono or stereo virtual mics, or up to 7.1.4 surround.

The ambisonic output can be sent to a variety of plugins from manufacturers like <u>SSA</u>, <u>Blue Ripple Sound</u>, <u>IEM</u>, <u>SPARTA</u> and many others. Mono or stereo virtual mic outputs can be used with standard audio production plugins. The channel based surround outputs can be used for sound bed tracks in Dolby Atmos<sup>®</sup> sessions or routed directly to the surround bus of choice.

Spatial Mic Converter is available as VST3, AAX and AU (Audio Units) plugin. Installer downloads are available on the Voyage Audio website at <a href="https://voyage.audio/downloads/">https://voyage.audio/downloads/</a> for Windows and Mac OSX.

### Usage

The built-in Spatial Mic Converter filters are specific to the raw signals from Spatial Mic and as such are only valid for the Spatial Mic product family<sup>1</sup>. Spatial Mic Converter should be the first plugin in your signal chain when processing the raw signals from Spatial Mic.

### Controls & Interface

There are 3 main sections to the Graphical User Interface.

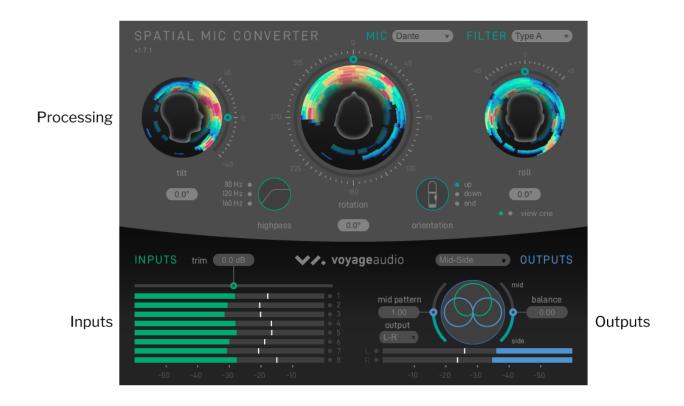

<sup>&</sup>lt;sup>1</sup> Spatial Mic Converter also offers the ability to load custom filters for any 8-channel second order microphone. 64-channel .wav expected.

### **Processing**

This section displays and allows user input to change mic orientation, rotation, filter and more. There are two view options for this section. Both views have the same controls but present different visualization options for the incoming audio. The visualization options can be enabled or disabled by right clicking on images of the heads in view one and then selecting the appropriate menu item.

### View One:

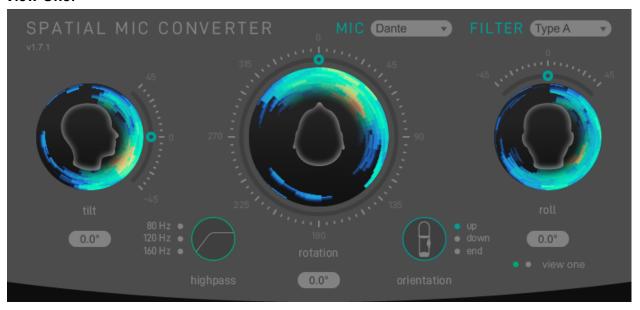

View one shows Direction Of Arrival information around the heads. This will help to understand where different sounds in the soundfield are coming from, with the brighter red color indicating the higher signal levels.

#### **View Two:**

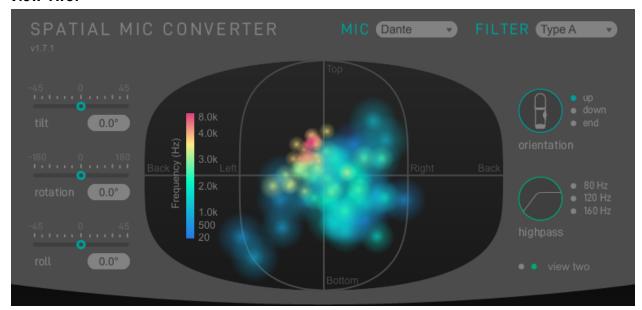

View two shows a Power Map. This option shows a projection of the 3D sphere around the microphone with larger circles representing sounds of greater power and brighter colors at higher frequencies. The frequency range legend can be shown by right clicking on the power map and then selecting the appropriate menu item.

### **Processing Controls**

#### Mic

Select which model Spatial Mic captured the audio tracks being converted. This will load the appropriate microphone specific files in the **Filters** dropdown menu.

NOTE: It is very important to select the appropriate microphone the audio was captured with.

Options: Dante and USB/ADAT

#### **Filter**

Each microphone model has its own built-in filters to transform the raw capsule output.

#### **Spatial Mic USB/ADAT:**

Type X and Type Y filters offer the latest in decoding options and were carefully created in an anechoic chamber to take into account microphone geometry. Many people prefer Type X filtering for its high spatial resolution or Type Y for its more diffuse, flat response.

Type 1 and Type 2, along with their complementary low noise (LN) versions, offer an alternative filtering to complement low noise recordings and other tonal choices. Type 1 and Type 2 were the original filters shipped with Spatial Mic USB / ADAT.

It is best to trust your ears and select the filter that best fits your recording.

**Spatial Mic Dante:** Type A and Type B filters were carefully crafted in an anechoic chamber specifically for Spatial Mic Dante. Type A filtering exhibits high spatial resolution, while Type B offers a more diffuse, flat response.

**Custom**: There is also the option to load a custom filter (64-channel .wav expected)

#### Tilt

Tilts the Spatial Mic recording direction up and down. Rotation and roll are maintained when tilting.

Range: ±45°

Default & Reset: 0°

#### Rotation

Rotates the Spatial Mic recording direction left and right. Tilt and roll are maintained when rotating.

Range: ±180°, continuous

Default & Reset: 0°

#### Roll

Rolls the Spatial Mic recording direction side to side. Tilt and rotation are maintained when rolling.

Range: ±45°

Default & Reset: 0°

#### Highpass

Activates a selectable frequency high pass filter, useful to cut wind noise or other low frequency artifacts.

Options: Off, 80Hz, 120Hz, 160Hz

#### Orientation

It is often desirable for the orientation to correspond with the real-life position of the microphone.

Normal: The Spatial Mic capsule array is aimed up.

End-Fire: The Spatial Mic capsule array is aimed forward.

Inverted: The Spatial Mic capsule array is aimed down.

#### **View**

Switch between view options to display different visualizations of the audio.

View One: Direction Of Arrival

View Two: Power Map

### Inputs

Shows the unprocessed level with clip indication for each of the 8 capsules from Spatial Mic.

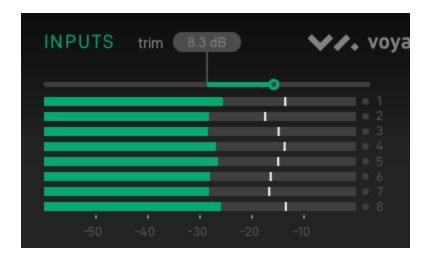

### Input Controls

#### Trim

Controls input level. Plugin processing may increase the signal level. If output meters clip, you may need to reduce trim.

Range: -20dB to +20dB Default & Reset: 0dB

### **Outputs**

Shows the processed output level with clip indication. Channel ordering changes based on output format selection. Note there are no meters for the Surround output option.

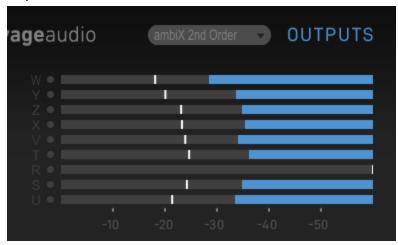

### **Output Controls**

#### **Outputs**

Selects the output type. Match this to the input type of the next plugin in the signal chain. Note that the output types differ in channel count, ordering and level weighting.

Options: ambiX 2nd Order, ambiX 1st Order, FuMa 2nd Order, FuMa 1st Order, Virtual Mic, Mid-Side, and Surround.

R Channel Output Note: The 'R' channel is silenced by default unless the Tilt control is adjusted. By clicking on the 'R' channel label of the output meter, Spatial Mic Converter plugin will generate the R channel from the W channel. When enabled the R icon will change to a green color. This may enhance the presence of height to recordings that are mostly horizontal, however it is best to use your ears to confirm this is the right choice.

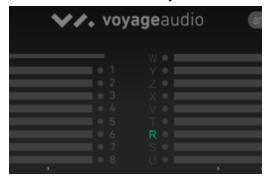

### Virtual Mic Output

The Virtual Mic output section enables the creation of mono or stereo microphone polar patterns that can be aimed in the soundfield using the plugin tilt, rotation and roll controls. The virtual mic interface is shown on the plugin GUI when it is selected under the Outputs dropdown menu as shown below.

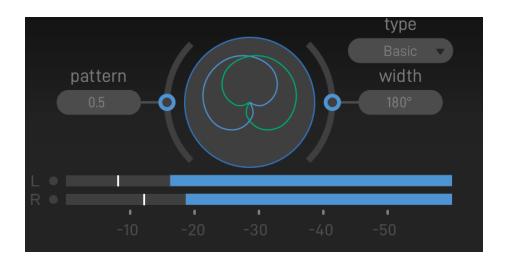

Polar patterns are created using three controls:

#### **Type**

Four different types of virtual mic decoding are available: In-Phase, Basic, max rE and Figure 8. Within each type, the pattern and width can be adjusted to manipulate the stereo field and polar pattern shape.

Figure 8: Traditional Omni → Cardioid → Figure 8 microphone patterns

Basic: Virtual mic patterns capable of second order cardioid (pattern = 2)

Max rE: Maximizes energy concentration vector by focusing energy signals in the direction of interest.

In-Phase: Full side-lobe suppression with no out-of-phase components

The following chart shows the characteristics of each virtual mic pattern type.

### Spatial Mic Converter Virtual Mic Patterns

Note: Pattern n is continuously variable

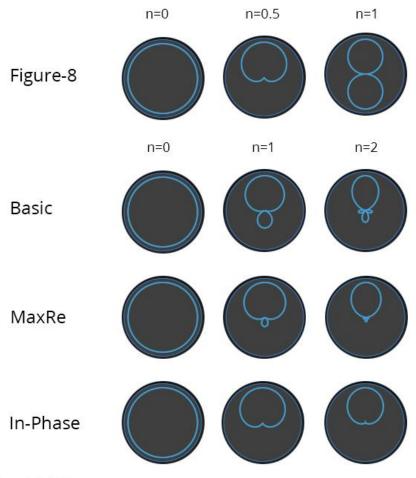

© 2020 Voyage Audio LLC

#### **Pattern**

The pattern control is continuously adjustable and changes the focus of the pattern from omnidirectional to a narrow pattern based on the virtual mic type selected. The pattern control can also be thought of as changing the 'order' from  $0\rightarrow 1$  for Figure-8 and  $0\rightarrow 2$  for all other pattern types.

#### Width

The width control duplicates the polar pattern created and offsets their aim by the selected angle to create a virtual stereo microphone pair. The stereo width angle is continuously variable from  $0^{\circ} \rightarrow 180^{\circ}$ . When Width = 0, a mono signal is created.

### Mid-Side Output

Like the other virtual stereo outputs the Mid-Side stereo output is decoded from the 8 capsules and steerable anywhere in the soundfield. The Mid-Side stereo output section also includes pattern, balance and output adjustments.

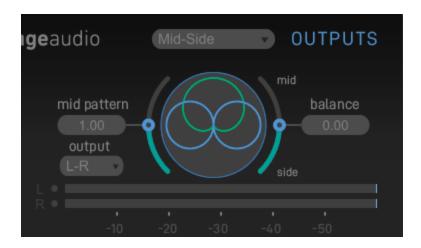

#### Mid Pattern

The pattern control of the Mid-Side output changes the polar pattern of the mid component from tight cardioid all the way to omni-directional.

#### **Balance**

The balance adjusts the level balance between the mid and side components to manipulate the stereo width of the recording.

#### Output

The output can be chosen as post Mid-Side matrix network as left right stereo or pre Mid-Side matrix network as the mid pattern and side pattern each on separate channels to be further decoded later.

### **Surround Output**

The surround section includes six different output configuration options that are selectable in the format drop down menu. The channel assignments are listed below for each format option to ensure proper routing.

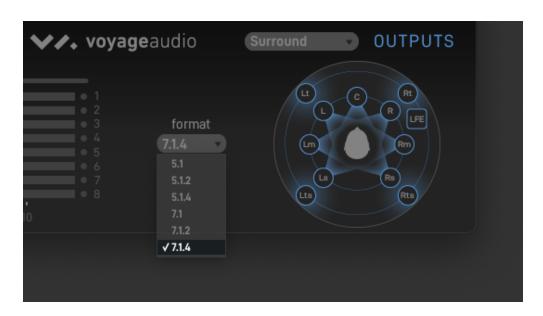

5.1

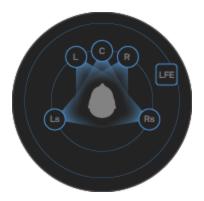

| Surround 5.1 |      |     |    |     |       |      |  |  |  |  |
|--------------|------|-----|----|-----|-------|------|--|--|--|--|
| Channel #    | 1    | 2   | 3  | 4   | 5     | 6    |  |  |  |  |
| Channel Name | L    | R   | С  | Lfe | Ls    | Rs   |  |  |  |  |
| Azimuth      | -30° | 30° | 0° | 0°  | -110° | 110° |  |  |  |  |
| Elevation    | 0°   | 0°  | 0° | 0°  | 0°    | 0°   |  |  |  |  |

### 5.1.2

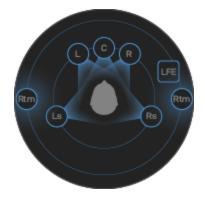

| Surround 5.1.2 |      |     |    |     |       |      |         |        |  |  |
|----------------|------|-----|----|-----|-------|------|---------|--------|--|--|
| Channel #      | 1    | 2   | 3  | 4   | 5     | 6    | 7       | 8      |  |  |
| Channel Name   | L    | R   | С  | Lfe | Ls    | Rs   | Ltm     | Rtm    |  |  |
| Azimuth        | -30° | 30° | 0° | 0°  | -110° | 110° | -73.26° | 73.26° |  |  |
| Elevation      | 0°   | 0°  | 0° | 0°  | 0°    | 0°   | 58.5°   | 58.5°  |  |  |

### 5.1.4

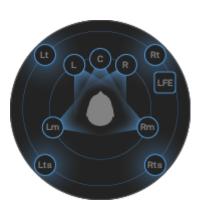

| Surround 5.1.4 |      |     |    |     |       |      |      |     |       |      |  |
|----------------|------|-----|----|-----|-------|------|------|-----|-------|------|--|
| Channel #      | 1    | 2   | 3  | 4   | 5     | 6    | 7    | 8   | 9     | 10   |  |
| Channel Name   | L    | R   | С  | Lfe | Ls    | Rs   | Lt   | Rt  | Lts   | Rts  |  |
| Azimuth        | -30° | 30° | 0° | 0°  | -110° | 110° | -39° | 39° | -140° | 140° |  |
| Elevation      | 0°   | 0°  | 0° | 0°  | 0°    | 0°   | 38°  | 38° | 38°   | 38°  |  |

### 7.1

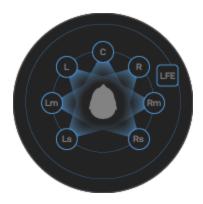

| Surround 7.1 |     |     |    |     |      |     |       |      |  |
|--------------|-----|-----|----|-----|------|-----|-------|------|--|
| Channel #    | 1   | 2   | 3  | 4   | 5    | 6   | 7     | 8    |  |
| Channel Name | L   | R   | С  | Lfe | Lm   | Rm  | Ls    | Rs   |  |
| Azimuth      | -45 | 45° | 0° | 0°  | -90° | 90° | -135° | 135° |  |
| Elevation    | 0°  | 0°  | 0° | 0°  | 0°   | 0°  | 0°    | 0°   |  |

### 7.1.2

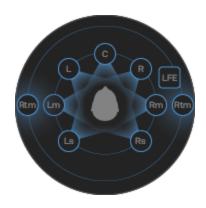

| Surround 7.1.2 |     |     |    |     |      |     |       |      |      |     |
|----------------|-----|-----|----|-----|------|-----|-------|------|------|-----|
| Channel #      | 1   | 2   | 3  | 4   | 5    | 6   | 7     | 8    | 9    | 10  |
| Channel Name   | L   | R   | С  | Lfe | Lm   | Rm  | Ls    | Rs   | Ltm  | Rtm |
| Azimuth        | -45 | 45° | 0° | 0°  | -90° | 90° | -135° | 135° | -80° | 80° |
| Elevation      | 0°  | 0°  | 0° | 0°  | 0°   | 0°  | 0°    | 0°   | 44°  | 44° |

### 7.1.4

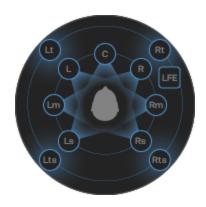

| Surround 7.1.4 |     |     |    |     |      |     |       |      |      |     |       |      |
|----------------|-----|-----|----|-----|------|-----|-------|------|------|-----|-------|------|
| Channel #      | 1   | 2   | 3  | 4   | 5    | 6   | 7     | 8    | 9    | 10  | 11    | 12   |
| Channel Name   | L   | R   | С  | Lfe | Lm   | Rm  | Ls    | Rs   | Lt   | Rt  | Lts   | Rts  |
| Azimuth        | -45 | 45° | 0° | 0°  | -90° | 90° | -135° | 135° | -55° | 55° | -125° | 125° |
| Elevation      | 0°  | 0°  | 0° | 0°  | 0°   | 0°  | 0°    | 0°   | 30°  | 30° | 30°   | 30°  |

### **Presets**

Spatial Mic Converter has built-in presets to quickly audition different configurations. The following chart shows the characteristics of the presets that utilize the virtual mic output stage.

### Spatial Mic Converter Pattern Presets

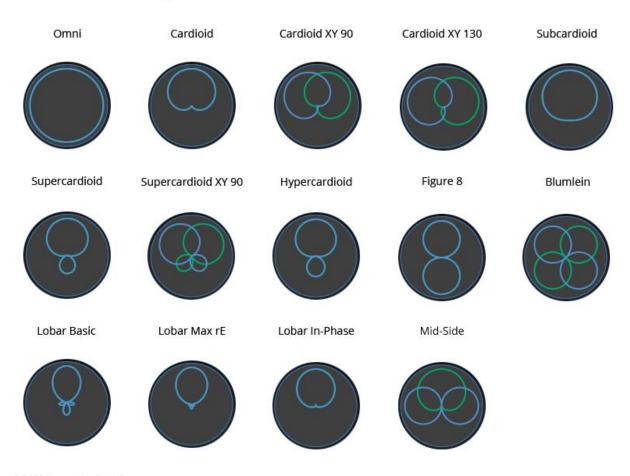

© 2022 Voyage Audio LLC

### Installation

The installer for the Spatial Mic Converter plugin can be downloaded at <a href="https://voyage.audio/downloads/">https://voyage.audio/downloads/</a>

- 1. Unzip the downloaded file and run the installation program.
- 2. After the installation is completed, rescan for new plugins in your DAW.
- 3. Insert the plugin on a multichannel track. The plugin requires at least 9 channels for second order ambisonic output (the plugin can be instantiated directly on an 8 channel, 7.1 track in Pro Tools Ultimate).
- 4. Logic Pro Audio Unit will only work with sessions setup for at least 7.1 or 5.1.2 surround sound (8 channels) and will not work as "multi-mono". Make sure the correct Surround Sound output is selected within the plugin to match the session.
- 5. If required, to uninstall, manually delete the files from your computer.

### Spatial Mic Converter Change Log

1.0.0

Initial Release

1.0.1

- Custom filter sample limit increased to 8192 samples
- R channel muted by default when Spatial Mic is oriented vertically

1.1.0

- Virtual Mic output stage
- Windows and OSX installers
- Mac OSX Catalina support
- High pass filter with selectable cutoff frequency (80 Hz, 120 Hz, 160 Hz)
- Pro Tools Ultimate configurations for stereo track output and 7.1 input
- Type 1 LN and Type 2 LN low noise conversion filters
- Re-sampled conversion filters for sample rates at 96kHz and above
- 15 factory presets

1.2.0

- Mid-Side Stereo output stage
- 16 factory presets

1.3.0

- Surround output stage
- Apple M1 processor support
- 6 new factory presets
- Corrected end-fire decoding orientation

1.4.0

- Support for Spatial Mic Dante
- Drop down added for mic selection
- New factory presets
- Type X and Y filters added Spatial Mic USB

1.6.4

- Audio Unit Support for Mac OSX
- Maintenance Updates

1.7.1

- GUI update
- Power Map Visualization
- Direction Of Arrival Visualization
- Filter Maintenance Update

## Warranty

THIS SOFTWARE IS PROVIDED "AS IS" AND ANY EXPRESS OR IMPLIED WARRANTIES, INCLUDING, BUT NOT LIMITED TO, THE IMPLIED WARRANTIES OF MERCHANTABILITY, FITNESS FOR A PARTICULAR PURPOSE, AND NON-INFRINGEMENT ARE DISCLAIMED. THIS SOFTWARE IS NOT INTENDED FOR USE IN SYSTEMS OR APPLICATIONS WHERE FAILURE OF THE SOFTWARE MAY CAUSE PERSONAL INJURY OR DEATH AND YOU AGREE THAT YOU ARE FULLY RESPONSIBLE FOR ANY CLAIMS, COSTS, DAMAGES, EXPENSES, AND ATTORNEYS' FEES ARISING OUT OF ANY SUCH USE, EVEN IF ANY CLAIM ALLEGES THAT INTEL WAS NEGLIGENT REGARDING THE DESIGN OR MANUFACTURE OF THE MATERIALS.

LIMITATION OF LIABILITY. IN NO EVENT WILL INTEL BE LIABLE FOR ANY DIRECT, INDIRECT, INCIDENTAL, SPECIAL, EXEMPLARY, OR CONSEQUENTIAL DAMAGES (INCLUDING, BUT NOT LIMITED TO, PROCUREMENT OF SUBSTITUTE GOODS OR SERVICES; LOSS OF USE, DATA, OR PROFITS; OR BUSINESS INTERRUPTION) HOWEVER CAUSED AND ON ANY THEORY OF LIABILITY, WHETHER IN CONTRACT, STRICT LIABILITY, OR TORT (INCLUDING NEGLIGENCE OR OTHERWISE) ARISING IN ANY WAY OUT OF THE USE OF THIS SOFTWARE, EVEN IF ADVISED OF THE POSSIBILITY OF SUCH DAMAGE. YOU AGREE TO INDEMNIFY AND HOLD INTEL HARMLESS AGAINST ANY CLAIMS AND EXPENSES RESULTING FROM YOUR USE OR UNAUTHORIZED USE OF THE SOFTWARE.

## Support & Contact

### Website:

https://voyage.audio

### E-mail:

info@voyage.audio

### Address:

Voyage Audio LLC. 3555 Rosecrans St. Suite #114-491 San Diego, CA 92110 USA

## Third Party Tools & Notices

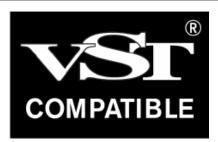

VST is a trademark of Steinberg Media Technologies GmbH, registered in Europe and other countries.

### Google Resonance Audio / York University SADIE BINAURAL MEASUREMENTS - License

This product may use portions of the following libraries subject to the accompanying licenses:

Copyright (c) 2016, Google Inc.

Licensed under the Apache License, Version 2.0 (the "License"); you may not use this file except in compliance with the License.

Unless required by applicable law or agreed to in writing, software distributed under the License is distributed on an "AS IS" BASIS, WITHOUT WARRANTIES OR CONDITIONS OF ANY KIND, either express or implied. See the License for the specific language governing permissions and limitations under the License.

Apache License
Version 2.0, January 2004
<a href="http://www.apache.org/licenses/">http://www.apache.org/licenses/</a>

TERMS AND CONDITIONS FOR USE, REPRODUCTION, AND DISTRIBUTION

#### Definitions.

"License" shall mean the terms and conditions for use, reproduction, and distribution as defined by Sections 1 through 9 of this document.

"Licensor" shall mean the copyright owner or entity authorized by the copyright owner that is granting the License.

"Legal Entity" shall mean the union of the acting entity and all other entities that control, are controlled by, or are under common control with that entity. For the purposes of this definition, "control" means (i) the power, direct or indirect, to cause the direction or management of such entity, whether by contract or otherwise, or (ii) ownership of fifty percent (50%) or more of the outstanding shares, or (iii) beneficial ownership of such entity.

"You" (or "Your") shall mean an individual or Legal Entity exercising permissions granted by this License.

"Source" form shall mean the preferred form for making modifications, including but not limited to software source code, documentation source, and configuration files.

"Object" form shall mean any form resulting from mechanical transformation or translation of a Source form, including but not limited to compiled object code, generated documentation, and conversions to other media types.

"Work" shall mean the work of authorship, whether in Source or Object form, made available under the License, as indicated by a copyright notice that is included in or attached to the work (an example is provided in the Appendix below).

"Derivative Works" shall mean any work, whether in Source or Object form, that is based on (or derived from) the Work and for which the editorial revisions, annotations, elaborations, or other modifications represent, as a whole, an original work of authorship. For the purposes of this License, Derivative Works shall not include works that remain separable from, or merely link (or bind by name) to the interfaces of, the Work and Derivative Works thereof.

"Contribution" shall mean any work of authorship, including the original version of the Work and any modifications or additions to that Work or Derivative Works thereof, that is intentionally submitted to Licensor for inclusion in the Work by the copyright owner or by an individual or Legal Entity authorized to submit on behalf of the copyright owner. For the purposes of this definition, "submitted" means any form of electronic, verbal, or written communication sent to the Licensor or its representatives, including but not limited to communication on electronic mailing lists, source code control systems, and issue tracking systems that are managed by, or on behalf of, the Licensor for the purpose of discussing and improving the Work, but excluding communication that is conspicuously marked or otherwise designated in writing by the copyright owner as "Not a Contribution."

"Contributor" shall mean Licensor and any individual or Legal Entity on behalf

- of whom a Contribution has been received by Licensor and subsequently incorporated within the Work.
- 2. Grant of Copyright License. Subject to the terms and conditions of this License, each Contributor hereby grants to You a perpetual, worldwide, non-exclusive, no-charge, royalty-free, irrevocable copyright license to reproduce, prepare Derivative Works of, publicly display, publicly perform, sublicense, and distribute the Work and such Derivative Works in Source or Object form.
- 3. Grant of Patent License. Subject to the terms and conditions of this License, each Contributor hereby grants to You a perpetual, worldwide, non-exclusive, no-charge, royalty-free, irrevocable (except as stated in this section) patent license to make, have made, use, offer to sell, sell, import, and otherwise transfer the Work, where such license applies only to those patent claims licensable by such Contributor that are necessarily infringed by their Contribution(s) alone or by combination of their Contribution(s) with the Work to which such Contribution(s) was submitted. If You institute patent litigation against any entity (including a cross-claim or counterclaim in a lawsuit) alleging that the Work or a Contribution incorporated within the Work constitutes direct or contributory patent infringement, then any patent licenses granted to You under this License for that Work shall terminate as of the date such litigation is filed.
- 4. Redistribution. You may reproduce and distribute copies of the Work or Derivative Works thereof in any medium, with or without modifications, and in Source or Object form, provided that You meet the following conditions:
  - a. You must give any other recipients of the Work or Derivative Works a copy of this License; and
  - b. You must cause any modified files to carry prominent notices stating that You changed the files; and
  - c. You must retain, in the Source form of any Derivative Works that You distribute, all copyright, patent, trademark, and attribution notices from the Source form of the Work, excluding those notices that do not pertain to any part of the Derivative Works; and
  - d. If the Work includes a "NOTICE" text file as part of its distribution, then any Derivative Works that You distribute must include a readable copy of the attribution notices contained within such NOTICE file, excluding those notices that do not pertain to any part of the Derivative Works, in at least one of the following places: within a NOTICE text file distributed as part of the Derivative Works; within the Source form or documentation, if provided along with the Derivative

Works; or, within a display generated by the Derivative Works, if and wherever such third-party notices normally appear. The contents of the NOTICE file are for informational purposes only and do not modify the License. You may add Your own attribution notices within Derivative Works that You distribute, alongside or as an addendum to the NOTICE text from the Work, provided that such additional attribution notices cannot be construed as modifying the License.

You may add Your own copyright statement to Your modifications and may provide additional or different license terms and conditions for use, reproduction, or distribution of Your modifications, or for any such Derivative Works as a whole, provided Your use, reproduction, and distribution of the Work otherwise complies with the conditions stated in this License.

- 5. Submission of Contributions. Unless You explicitly state otherwise, any Contribution intentionally submitted for inclusion in the Work by You to the Licensor shall be under the terms and conditions of this License, without any additional terms or conditions. Notwithstanding the above, nothing herein shall supersede or modify the terms of any separate license agreement you may have executed with Licensor regarding such Contributions.
- 6. Trademarks. This License does not grant permission to use the trade names, trademarks, service marks, or product names of the Licensor, except as required for reasonable and customary use in describing the origin of the Work and reproducing the content of the NOTICE file.
- 7. Disclaimer of Warranty. Unless required by applicable law or agreed to in writing, Licensor provides the Work (and each Contributor provides its Contributions) on an "AS IS" BASIS, WITHOUT WARRANTIES OR CONDITIONS OF ANY KIND, either express or implied, including, without limitation, any warranties or conditions of TITLE, NON-INFRINGEMENT, MERCHANTABILITY, or FITNESS FOR A PARTICULAR PURPOSE. You are solely responsible for determining the appropriateness of using or redistributing the Work and assume any risks associated with Your exercise of permissions under this License.
- 8. Limitation of Liability. In no event and under no legal theory, whether in tort (including negligence), contract, or otherwise, unless required by applicable law (such as deliberate and grossly negligent acts) or agreed to in writing, shall any Contributor be liable to You for damages, including any direct, indirect, special, incidental, or consequential damages of any character arising as a result of this License or out of the use or inability to use the Work (including but not limited to damages for loss of goodwill, work stoppage, computer failure or malfunction, or any and all other commercial damages or losses), even if such Contributor has been advised of the possibility of such damages.

9. Accepting Warranty or Additional Liability. While redistributing the Work or Derivative Works thereof, You may choose to offer, and charge a fee for, acceptance of support, warranty, indemnity, or other liability obligations and/or rights consistent with this License. However, in accepting such obligations, You may act only on Your own behalf and on Your sole responsibility, not on behalf of any other Contributor, and only if You agree to indemnify, defend, and hold each Contributor harmless for any liability incurred by, or claims asserted against, such Contributor by reason of your accepting any such warranty or additional liability.

END OF TERMS AND CONDITIONS

### **Intel MKL Library - Intel Simplified Software License (Version April 2018)**

Copyright (c) 2018 Intel Corporation.

Use and Redistribution. You may use and redistribute the software (the "Software"), without modification, provided the following conditions are met:

- \* Redistributions must reproduce the above copyright notice and the following terms of use in the Software and in the documentation and/or other materials provided with the distribution.
- \* Neither the name of Intel nor the names of its suppliers may be used to endorse or promote products derived from this Software without specific prior written permission.
- \* No reverse engineering, decompilation, or disassembly of this Software is permitted.

Limited patent license. Intel grants you a world-wide, royalty-free, non-exclusive license under patents it now or hereafter owns or controls to make, have made, use, import, offer to sell and sell ("Utilize") this Software, but solely to the extent that any such patent is necessary to Utilize the Software alone. The patent license shall not apply to any combinations which include this software. No hardware per se is licensed hereunder.

Third party and other Intel programs. "Third Party Programs" are the files listed in the "third-party-programs.txt" text file that is included with the Software and may include Intel programs under separate license terms. Third Party Programs, even if included with the distribution of the Materials, are governed by separate license terms and those license terms solely govern your use of those programs.

DISCLAIMER. THIS SOFTWARE IS PROVIDED "AS IS" AND ANY EXPRESS OR IMPLIED WARRANTIES, INCLUDING, BUT NOT LIMITED TO, THE IMPLIED WARRANTIES OF

MERCHANTABILITY, FITNESS FOR A PARTICULAR PURPOSE, AND NON-INFRINGEMENT ARE DISCLAIMED. THIS SOFTWARE IS NOT INTENDED FOR USE IN SYSTEMS OR APPLICATIONS WHERE FAILURE OF THE SOFTWARE MAY CAUSE PERSONAL INJURY OR DEATH AND YOU AGREE THAT YOU ARE FULLY RESPONSIBLE FOR ANY CLAIMS, COSTS, DAMAGES, EXPENSES, AND ATTORNEYS' FEES ARISING OUT OF ANY SUCH USE, EVEN IF ANY CLAIM ALLEGES THAT INTEL WAS NEGLIGENT REGARDING THE DESIGN OR MANUFACTURE OF THE MATERIALS.

LIMITATION OF LIABILITY. IN NO EVENT WILL INTEL BE LIABLE FOR ANY DIRECT, INDIRECT, INCIDENTAL, SPECIAL, EXEMPLARY, OR CONSEQUENTIAL DAMAGES (INCLUDING, BUT NOT LIMITED TO, PROCUREMENT OF SUBSTITUTE GOODS OR SERVICES; LOSS OF USE, DATA, OR PROFITS; OR BUSINESS INTERRUPTION) HOWEVER CAUSED AND ON ANY THEORY OF LIABILITY, WHETHER IN CONTRACT, STRICT LIABILITY, OR TORT (INCLUDING NEGLIGENCE OR OTHERWISE) ARISING IN ANY WAY OUT OF THE USE OF THIS SOFTWARE, EVEN IF ADVISED OF THE POSSIBILITY OF SUCH DAMAGE. YOU AGREE TO INDEMNIFY AND HOLD INTEL HARMLESS AGAINST ANY CLAIMS AND EXPENSES RESULTING FROM YOUR USE OR UNAUTHORIZED USE OF THE SOFTWARE.

No support. Intel may make changes to the Software, at any time without notice, and is not obligated to support, update or provide training for the Software.

Termination. Intel may terminate your right to use the Software in the event of your breach of this Agreement and you fail to cure the breach within a reasonable period of time.

Feedback. Should you provide Intel with comments, modifications, corrections, enhancements or other input ("Feedback") related to the Software Intel will be free to use, disclose, reproduce, license or otherwise distribute or exploit the Feedback in its sole discretion without any obligations or restrictions of any kind, including without limitation, intellectual property rights or licensing obligations.

Compliance with laws. You agree to comply with all relevant laws and regulations governing your use, transfer, import or export (or prohibition thereof) of the Software.

Governing law. All disputes will be governed by the laws of the United States of America and the State of Delaware without reference to conflict of law principles and subject to the exclusive jurisdiction of the state or federal courts sitting in the State of Delaware, and each party agrees that it submits to the personal jurisdiction and venue of those courts and waives any objections. The United Nations Convention on Contracts for the International Sale of Goods (1980) is specifically excluded and will not apply to the Software.

\*Other names and brands may be claimed as the property of others.

### HIDAPI - Multi-Platform library for communication with HID devices.

Copyright 2009, Alan Ott, Signal 11 Software. All Rights Reserved.

This software may be used by anyone for any reason so long as the copyright notice in the source files remains intact.

### **JUCE HID Wrapper License**

MIT License

Copyright (c) 2018 Chris Penny

Permission is hereby granted, free of charge, to any person obtaining a copy of this software and associated documentation files (the "Software"), to deal in the Software without restriction, including without limitation the rights to use, copy, modify, merge, publish, distribute, sublicense, and/or sell copies of the Software, and to permit persons to whom the Software is furnished to do so, subject to the following conditions:

The above copyright notice and this permission notice shall be included in all copies or substantial portions of the Software.

THE SOFTWARE IS PROVIDED "AS IS", WITHOUT WARRANTY OF ANY KIND, EXPRESS OR IMPLIED, INCLUDING BUT NOT LIMITED TO THE WARRANTIES OF MERCHANTABILITY, FITNESS FOR A PARTICULAR PURPOSE AND NONINFRINGEMENT. IN NO EVENT SHALL THE AUTHORS OR COPYRIGHT HOLDERS BE LIABLE FOR ANY CLAIM, DAMAGES OR OTHER LIABILITY, WHETHER IN AN ACTION OF CONTRACT, TORT OR OTHERWISE, ARISING FROM, OUT OF OR IN CONNECTION WITH THE SOFTWARE OR THE USE OR OTHER DEALINGS IN THE SOFTWARE.

Dolby Atmos® is a registered trademark of Dolby Laboratories.

Dante<sup>®</sup> and Audinate <sup>™</sup> are registered trademarks of Audinate Pty Ltd.